## Altium Designer 18.1.7 Beta

altimys new and most powerful feature is the ability to snap your components and traces to your settings in any layers. some components can be snapped to both a rectangular or square grid. the grid configuration panel has several settings that you can use to switch between the different grid options. for instance, you can choose to have the rectangular grid snap the centerline as a baseline, use snap lines for alignment or set a specific snap point in the center of the component. additionally, you can choose to make the grid snap to an internal or external corner, select an absolute snap point or toggle between an internal and an external layer to apply it. the file - generate menu option of the file pulldown menu, displays the generate files dialog. here you can set the settings for each of the files you wish to have created by running the altium designer installer. It is a good idea to go through the default settings since the user experience, and the change to the default settings, can often be large or small. you have the flexibility to continue fine-tuning the settings of the files after they have been created. however, if you need to create a large number of files and want to have these settings quickly and easily set up - then use the default settings. the configuration - preferences menu is an important area of altium designer where you have the ability to change a number of settings including: layout, component, company, layout tools, and the user interface. simply use the pulldown field to select a parameter that you would like to change.

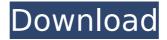

1/7

2/7

## Altium Designer 18.1.7 Beta

the ability to see your edits from the past is very useful. the altium history panel will show all the changes that you have made to your product. it is a great way to keep a record of your previous changes for reference. to see your changes, just right click on the product and select history, when you are working on a design project, you may find that you need to make multiple changes, when

you find an issue, you may want to check if someone else has seen it. you can do this by using the altium explore panel, which is shown in the following image. this is a great way to quickly see if someone else has had the same issue. the altium beta program gives every altium software user the opportunity to take an active involvement in ensuring the high quality of altium products. for the altium beta program to be successful, we require the

assistance of people like you, the experienced users of our software. members of this program will be a limited to a number of existing users who are experienced designers or engineers. as a member of the beta program you should have shown a sound understanding of our products, and be prepared to use the beta software and promptly report all issues. the altium designer team has a major project in the works that will require a major

upgrade to the core of the pcb library. this upgrade is going to impact our customers in a variety of ways including changes in how we charge for the software, changes to how we will communicate with you and how many features we are going to add, the team have also been working on new features that we hope will be useful to you and the features that you requested. to keep up to date with what the team are doing, please visit the

## altium designer forum. 5ec8ef588b

https://www.distrixtmunxhies.com/wp-content/uploads/2022/11/captainsim767300fsxcrack.pdf https://curriculocerto.com/niopcserverdownload-link/

http://www.fiscalsponsor.net/wp-

<u>content/uploads/2022/11/ogg\_stream\_reset\_serialno\_Gta\_san\_andreeasrar.pdf</u>
<u>https://www.ibif.at/wp-</u>

content/uploads/2022/11/UniversalUSBInstaller1907\_Download\_BETTER.pdf

https://fotofables.com/hd-online-player-natsamrat-marathi-movie-download-kha-top/

http://wp2-wimeta.de/isi-life-mein-english-sub-720p/

https://koenigthailand.com/wp-content/uploads/2022/11/idalat.pdf

https://xn--80aagyardii6h.xn--p1ai/crysis-3-gamefiles-part16-rar-best-9752-65039/

https://blu-realestate.com/?p=186325

https://drwellness.net/hd-online-player-earthstorm-720p-torrent/

https://skepticsguild.com/wp-

 $\underline{content/uploads/2022/11/NativeInstrumentsGuitarRigv220007VSTDXRTASAMPLiFY\_full\_versi.pdf}$ 

https://www.inge-cultura.org/wp-content/uploads/2022/11/ucherue.pdf

http://naturopathworld.com/?p=17875

https://thelacypost.com/nokia-lumia-820-pc-suite-software-downloadl-work/

https://www.mycatchyphrases.com/grundigwifiusbdongledriver13-2/

https://kmtu82.org/metalcad-designcad-pro6000-logiciel-de-dessin/

https://kuchawi.com/wp-content/uploads/2022/11/herhor.pdf

https://fahow.org/wp-content/uploads/2022/11/essweke.pdf

https://www.easyblogging.in/wp-

content/uploads/2022/11/Free\_Download\_Canon\_Printer\_Service\_Tool\_E500\_PORTABLE.pdf https://liquidonetransfer.com/wp-content/uploads/2022/11/Corel\_Draw\_X6\_Setup\_Icamsi\_30.pdf

7/7